## Cheatography

## Recolección de datos Cheat Sheet by [Lijun](http://www.cheatography.com/lijun/) via [cheatography.com/195277/cs/40871/](http://www.cheatography.com/lijun/cheat-sheets/recoleccion-de-datos)

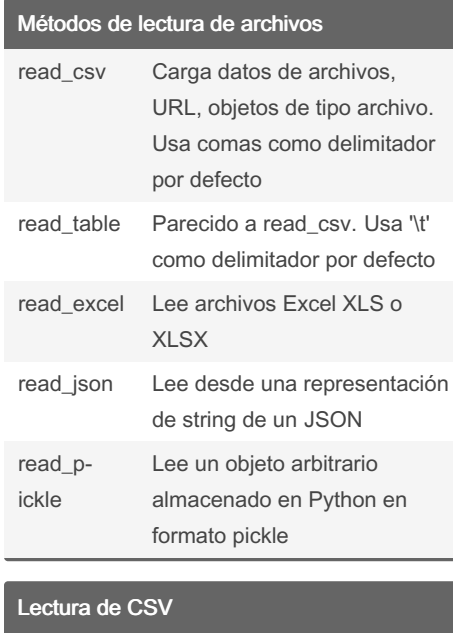

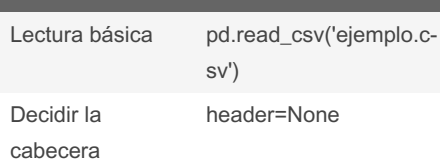

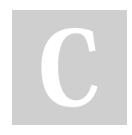

## By Lijun

[cheatography.com/lijun/](http://www.cheatography.com/lijun/)

Not published yet. Last updated 17th October, 2023. Page 1 of 1.

## Sponsored by CrosswordCheats.com Learn to solve cryptic crosswords! <http://crosswordcheats.com>